Created by logician Bertrand Russell.

Created by logician Bertrand Russell.

Village with just 1 barber (a man), all men clean-shaven.

Created by logician Bertrand Russell.

Village with just 1 barber (a man), all men clean-shaven. Barber announces:

Created by logician Bertrand Russell.

Village with just 1 barber (a man), all men clean-shaven. Barber announces:

"I shave all and only those men who do not shave themselves."

Created by logician Bertrand Russell.

Village with just 1 barber (a man), all men clean-shaven. Barber announces:

"I shave all and only those men who do not shave themselves."

Who shaves the barber?

Created by logician Bertrand Russell.

Village with just 1 barber (a man), all men clean-shaven. Barber announces:

"I shave all and only those men who do not shave themselves."

Who shaves the barber?

Case 1: It's the barber.

Created by logician Bertrand Russell.

Village with just 1 barber (a man), all men clean-shaven.

Barber announces:

"I shave all and only those men who do not shave themselves."

Who shaves the barber?

Case 1: It's the barber.

Case 2: Somebody else.

Created by logician Bertrand Russell.

Village with just 1 barber (a man), all men clean-shaven.

Barber announces:

"I shave all and only those men who do not shave themselves."

Who shaves the barber?

Case 1: It's the barber.

Case 2: Somebody else.

Cannot answer that question in either case!

Created by logician Bertrand Russell.

Village with just 1 barber (a man), all men clean-shaven.

Barber announces:

"I shave all and only those men who do not shave themselves."

Who shaves the barber?

Case 1: It's the barber.

Case 2: Somebody else.

Cannot answer that question in either case! Paradox!!!

Naive Set Theory: Any definable collection is a set.

Naive Set Theory: Any definable collection is a set.

$$\exists y \ \forall x \ (x \in y \iff P(x)) \tag{1}$$

Naive Set Theory: Any definable collection is a set.

$$\exists y \ \forall x \ (x \in y \iff P(x)) \tag{1}$$

y is the set of elements that satisfies the proposition P(x).

Naive Set Theory: Any definable collection is a set.

$$\exists y \ \forall x \ (x \in y \iff P(x)) \tag{1}$$

y is the set of elements that satisfies the proposition P(x).

$$P(x) = x \notin x$$
.

Naive Set Theory: Any definable collection is a set.

$$\exists y \ \forall x \ (x \in y \iff P(x)) \tag{1}$$

y is the set of elements that satisfies the proposition P(x).

$$P(x) = x \notin x$$
.

There exists a *y* that satisfies statement 1 for  $P(\cdot)$ .

Naive Set Theory: Any definable collection is a set.

$$\exists y \ \forall x \ (x \in y \iff P(x)) \tag{1}$$

y is the set of elements that satisfies the proposition P(x).

$$P(x) = x \notin x$$
.

There exists a *y* that satisfies statement 1 for  $P(\cdot)$ .

Take x = y.

Naive Set Theory: Any definable collection is a set.

$$\exists y \ \forall x \ (x \in y \iff P(x)) \tag{1}$$

y is the set of elements that satisfies the proposition P(x).

$$P(x) = x \notin x$$
.

There exists a y that satisfies statement 1 for  $P(\cdot)$ .

Take x = y.

$$y \in y \iff y \notin y$$
.

Naive Set Theory: Any definable collection is a set.

$$\exists y \ \forall x \ (x \in y \iff P(x)) \tag{1}$$

y is the set of elements that satisfies the proposition P(x).

$$P(x) = x \notin x$$
.

There exists a *y* that satisfies statement 1 for  $P(\cdot)$ .

Take x = y.

$$y \in y \iff y \notin y$$
.

Contradiction!

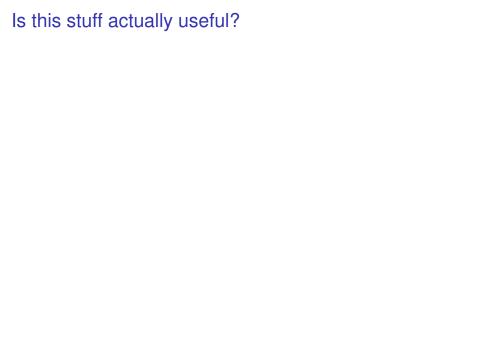

Problem 1: Verify that my program is correct!

Problem 1: Verify that my program is correct!

Problem 2: Check that the compiler works correctly! (output program is equivalent to its input program)

Problem 1: Verify that my program is correct!

Problem 2: Check that the compiler works correctly! (output program is equivalent to its input program)

How about.. Check that the compiler terminates on a certain input.

Problem 1: Verify that my program is correct!

Problem 2: Check that the compiler works correctly! (output program is equivalent to its input program)

How about.. Check that the compiler terminates on a certain input.

HALT(P, I)

Problem 1: Verify that my program is correct!

Problem 2: Check that the compiler works correctly! (output program is equivalent to its input program)

How about.. Check that the compiler terminates on a certain input.

HALT(P, I)P - program

Problem 1: Verify that my program is correct!

Problem 2: Check that the compiler works correctly! (output program is equivalent to its input program)

How about.. Check that the compiler terminates on a certain input.

```
HALT(P, I)

P - program

I - input.
```

Problem 1: Verify that my program is correct!

Problem 2: Check that the compiler works correctly! (output program is equivalent to its input program)

How about.. Check that the compiler terminates on a certain input.

```
HALT(P, I)
 P - program
 I - input.
```

Determines if P(I) (P run on I) halts or loops forever.

Problem 1: Verify that my program is correct!

Problem 2: Check that the compiler works correctly! (output program is equivalent to its input program)

How about.. Check that the compiler terminates on a certain input.

```
HALT(P, I)
 P - program
 I - input.
```

Determines if P(I) (P run on I) halts or loops forever.

Notice:

Problem 1: Verify that my program is correct!

Problem 2: Check that the compiler works correctly! (output program is equivalent to its input program)

How about.. Check that the compiler terminates on a certain input.

```
HALT(P, I)
P - program
I - input.
```

Determines if P(I) (P run on I) halts or loops forever.

Notice:

Need a computer

```
Problem 1: Verify that my program is correct!
```

Problem 2: Check that the compiler works correctly! (output program is equivalent to its input program)

How about.. Check that the compiler terminates on a certain input.

```
HALT(P,I)
P - program
I - input.
```

Determines if P(I) (P run on I) halts or loops forever.

#### Notice:

Need a computer

...with the notion of a stored program!!!!

```
Problem 1: Verify that my program is correct!
```

Problem 2: Check that the compiler works correctly! (output program is equivalent to its input program)

How about.. Check that the compiler terminates on a certain input.

```
HALT(P, I)
P - program
I - input.
```

Determines if P(I) (P run on I) halts or loops forever.

#### Notice:

Need a computer ...with the notion of a stored program!!!! (not an adding machine!

```
Problem 1: Verify that my program is correct!
```

Problem 2: Check that the compiler works correctly! (output program is equivalent to its input program)

How about.. Check that the compiler terminates on a certain input.

```
HALT(P, I)
P - program
I - input.
```

Determines if P(I) (P run on I) halts or loops forever.

#### Notice:

Need a computer

...with the notion of a stored program!!!! (not an adding machine! not a person and an adding machine.)

```
Problem 1: Verify that my program is correct!
```

Problem 2: Check that the compiler works correctly! (output program is equivalent to its input program)

How about.. Check that the compiler terminates on a certain input.

```
HALT(P, I)
P - program
I - input.
```

Determines if P(I) (P run on I) halts or loops forever.

#### Notice:

Need a computer

...with the notion of a stored program!!!! (not an adding machine! not a person and an adding machine.)

```
Problem 1: Verify that my program is correct!
```

Problem 2: Check that the compiler works correctly! (output program is equivalent to its input program)

How about.. Check that the compiler terminates on a certain input.

```
HALT(P, I)

P - program

I - input.
```

Determines if P(I) (P run on I) halts or loops forever.

#### Notice:

Need a computer

...with the notion of a stored program!!!! (not an adding machine! not a person and an adding machine.)

Program is a text string.

Program is a text string.

Text string can be an input to a program.

```
Problem 1: Verify that my program is correct!
Problem 2: Check that the compiler works correctly!
   (output program is equivalent to its input program)
How about.. Check that the compiler terminates on a certain input.
HALT(P, I)
   P - program
   I - input.
Determines if P(I) (P run on I) halts or loops forever.
Notice:
Need a computer
...with the notion of a stored program!!!!
(not an adding machine! not a person and an adding machine.)
```

```
Problem 1: Verify that my program is correct!
Problem 2: Check that the compiler works correctly!
   (output program is equivalent to its input program)
How about.. Check that the compiler terminates on a certain input.
HALT(P, I)
   P - program
   I - input.
Determines if P(I) (P run on I) halts or loops forever.
Notice:
Need a computer
...with the notion of a stored program!!!!
(not an adding machine! not a person and an adding machine.)
Program is a text string.
Text string can be an input to a program.
Program can be an input to a program.
```

```
Problem 1: Verify that my program is correct!
Problem 2: Check that the compiler works correctly!
   (output program is equivalent to its input program)
How about.. Check that the compiler terminates on a certain input.
HALT(P, I)
   P - program
   I - input.
Determines if P(I) (P run on I) halts or loops forever.
Notice:
Need a computer
...with the notion of a stored program!!!!
(not an adding machine! not a person and an adding machine.)
Program is a text string.
Text string can be an input to a program.
Program can be an input to a program.
```

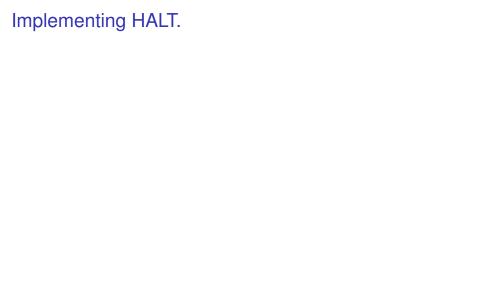

# Implementing HALT.

```
HALT(P, I)

P - program

I - input.
```

Determines if P(I) (P run on I) halts or loops forever.

# Implementing HALT.

```
HALT(P, I)
P - program
I - input.
```

Determines if P(I) (P run on I) halts or loops forever.

Run P on I and check!

# Implementing HALT.

```
HALT(P, I)
P - program
I - input.
```

Determines if P(I) (P run on I) halts or loops forever.

Run P on I and check!

How long do you wait?

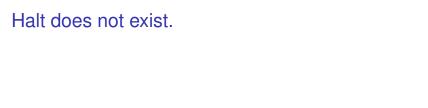

### Halt does not exist.

```
HALT(P, I)

P - program

I - input.
```

Determines if P(I) (P run on I) halts or loops forever.

### Halt does not exist.

```
HALT(P, I)
P - program
I - input.
```

Determines if P(I) (P run on I) halts or loops forever.

Theorem: There is no program HALT.

### Halt does not exist.

```
HALT(P, I)
P - program
I - input.
```

Determines if P(I) (P run on I) halts or loops forever.

Theorem: There is no program HALT.

**Proof Idea:** Proof by contradiction, use self-reference.

**Proof:** 

**Proof:** Assume there is a program  $HALT(\cdot, \cdot)$ .

**Proof:** Assume there is a program  $HALT(\cdot, \cdot)$ .

Turing(P)

**Proof:** Assume there is a program  $HALT(\cdot, \cdot)$ .

Turing(P)

1. If HALT(P,P) = "halts", then go into an infinite loop.

**Proof:** Assume there is a program  $HALT(\cdot, \cdot)$ .

#### Turing(P)

- 1. If HALT(P,P) = "halts", then go into an infinite loop.
- 2. Otherwise, halt immediately.

**Proof:** Assume there is a program  $HALT(\cdot, \cdot)$ .

#### Turing(P)

- 1. If HALT(P,P) = "halts", then go into an infinite loop.
- 2. Otherwise, halt immediately.

Assumption: there is a program HALT.

**Proof:** Assume there is a program  $HALT(\cdot, \cdot)$ .

#### Turing(P)

- 1. If HALT(P,P) = "halts", then go into an infinite loop.
- 2. Otherwise, halt immediately.

Assumption: there is a program HALT. There is text that "is" the program HALT.

**Proof:** Assume there is a program  $HALT(\cdot, \cdot)$ .

#### Turing(P)

- 1. If HALT(P,P) = "halts", then go into an infinite loop.
- 2. Otherwise, halt immediately.

Assumption: there is a program HALT. There is text that "is" the program HALT. There is text that is the program Turing.

**Proof:** Assume there is a program  $HALT(\cdot, \cdot)$ .

#### Turing(P)

- 1. If HALT(P,P) = "halts", then go into an infinite loop.
- 2. Otherwise, halt immediately.

Assumption: there is a program HALT. There is text that "is" the program HALT. There is text that is the program Turing. Can run Turing on Turing!

**Proof:** Assume there is a program  $HALT(\cdot, \cdot)$ .

#### Turing(P)

- 1. If HALT(P,P) = "halts", then go into an infinite loop.
- 2. Otherwise, halt immediately.

Assumption: there is a program HALT. There is text that "is" the program HALT. There is text that is the program Turing.

Can run Turing on Turing!

Does Turing(Turing) halt?

**Proof:** Assume there is a program  $HALT(\cdot, \cdot)$ .

#### Turing(P)

- 1. If HALT(P,P) = "halts", then go into an infinite loop.
- 2. Otherwise, halt immediately.

Assumption: there is a program HALT. There is text that "is" the program HALT. There is text that is the program Turing.

Can run Turing on Turing!

Does Turing(Turing) halt?

Case 1: Turing(Turing) halts

**Proof:** Assume there is a program  $HALT(\cdot, \cdot)$ .

#### Turing(P)

- 1. If HALT(P,P) = "halts", then go into an infinite loop.
- 2. Otherwise, halt immediately.

Assumption: there is a program HALT. There is text that "is" the program HALT.

There is text that is the program Turing.

Can run Turing on Turing!

Does Turing(Turing) halt?

Case 1: Turing(Turing) halts

 $\implies$  then HALT(Turing, Turing) = halts

**Proof:** Assume there is a program  $HALT(\cdot, \cdot)$ .

#### Turing(P)

- 1. If HALT(P,P) = "halts", then go into an infinite loop.
- 2. Otherwise, halt immediately.

Assumption: there is a program HALT. There is text that "is" the program HALT.

There is text that is the program Turing.

Can run Turing on Turing!

Does Turing(Turing) halt?

Case 1: Turing(Turing) halts

 $\implies$  then HALT(Turing, Turing) = halts

 $\implies$  Turing(Turing) loops forever.

**Proof:** Assume there is a program  $HALT(\cdot, \cdot)$ .

#### Turing(P)

- 1. If HALT(P,P) = "halts", then go into an infinite loop.
- 2. Otherwise, halt immediately.

Assumption: there is a program HALT. There is text that "is" the program HALT. There is text that is the program Turing.

Can run Turing on Turing!

Does Turing(Turing) halt?

Case 1: Turing(Turing) halts

 $\implies$  then HALT(Turing, Turing) = halts

⇒ Turing(Turing) loops forever.

Case 2: Turing(Turing) loops forever

**Proof:** Assume there is a program  $HALT(\cdot, \cdot)$ .

#### Turing(P)

- 1. If HALT(P,P) = "halts", then go into an infinite loop.
- 2. Otherwise, halt immediately.

Assumption: there is a program HALT. There is text that "is" the program HALT.

There is text that is the program Turing.

Can run Turing on Turing!

Does Turing(Turing) halt?

Case 1: Turing(Turing) halts

 $\implies$  then HALT(Turing, Turing) = halts

 $\implies$  Turing(Turing) loops forever.

Case 2: Turing(Turing) loops forever  $\implies$  then HALT(Turing, Turing)  $\neq$  halts

**Proof:** Assume there is a program  $HALT(\cdot, \cdot)$ .

#### Turing(P)

- 1. If HALT(P,P) = "halts", then go into an infinite loop.
- 2. Otherwise, halt immediately.

Assumption: there is a program HALT. There is text that "is" the program HALT.

There is text that is the program Turing.

Can run Turing on Turing!

Does Turing(Turing) halt?

Case 1: Turing(Turing) halts

 $\implies$  then HALT(Turing, Turing) = halts

 $\implies$  Turing(Turing) loops forever.

Case 2: Turing(Turing) loops forever

 $\implies$  then HALT(Turing, Turing)  $\neq$  halts

 $\implies$  Turing(Turing) halts.

**Proof:** Assume there is a program  $HALT(\cdot, \cdot)$ .

#### Turing(P)

- 1. If HALT(P,P) = "halts", then go into an infinite loop.
- 2. Otherwise, halt immediately.

Assumption: there is a program HALT.

There is text that "is" the program HALT.

There is text that is the program Turing.

Can run Turing on Turing!

Does Turing(Turing) halt?

Case 1: Turing(Turing) halts

 $\implies$  then HALT(Turing, Turing) = halts

→ Turing(Turing) loops forever.

Case 2: Turing(Turing) loops forever

 $\implies$  then HALT(Turing, Turing)  $\neq$  halts

 $\implies$  Turing(Turing) halts.

Contradiction.

**Proof:** Assume there is a program  $HALT(\cdot, \cdot)$ .

#### Turing(P)

- 1. If HALT(P,P) = "halts", then go into an infinite loop.
- 2. Otherwise, halt immediately.

Assumption: there is a program HALT. There is text that "is" the program HALT.

There is text that is the program Turing.

Can run Turing on Turing!

Does Turing(Turing) halt?

Case 1: Turing(Turing) halts

 $\implies$  then HALT(Turing, Turing) = halts

 $\implies$  Turing(Turing) loops forever.

Case 2: Turing(Turing) loops forever

 $\implies$  then HALT(Turing, Turing)  $\neq$  halts

 $\implies$  Turing(Turing) halts.

Contradiction. Program HALT does not exist!

**Proof:** Assume there is a program  $HALT(\cdot, \cdot)$ .

#### Turing(P)

- 1. If HALT(P,P) = "halts", then go into an infinite loop.
- 2. Otherwise, halt immediately.

Assumption: there is a program HALT.

There is text that "is" the program HALT.

There is text that is the program Turing.

Can run Turing on Turing!

Does Turing(Turing) halt?

Case 1: Turing(Turing) halts

 $\implies$  then HALT(Turing, Turing) = halts

 $\implies$  Turing(Turing) loops forever.

Case 2: Turing(Turing) loops forever

 $\implies$  then HALT(Turing, Turing)  $\neq$  halts

 $\implies$  Turing(Turing) halts.

Contradiction. Program HALT does not exist!

Any program is a fixed length string.

Any program is a fixed length string. Fixed length strings are enumerable.

Any program is a fixed length string. Fixed length strings are enumerable. Program halts or not any input, which is a string.

Any program is a fixed length string. Fixed length strings are enumerable. Program halts or not any input, which is a string.

|                                                    | $P_1$       | $P_2$       | $P_3$       | • • • • |
|----------------------------------------------------|-------------|-------------|-------------|---------|
| P <sub>1</sub><br>P <sub>2</sub><br>P <sub>3</sub> | H<br>L<br>L | H<br>L<br>H | L<br>H<br>H |         |
| ÷                                                  | :           | :           | :           | ٠.      |

Any program is a fixed length string. Fixed length strings are enumerable. Program halts or not any input, which is a string.

|                                                    | $P_1$ | $P_2$ | $P_3$ | • • • • |
|----------------------------------------------------|-------|-------|-------|---------|
| P <sub>1</sub><br>P <sub>2</sub><br>P <sub>3</sub> | Н     | Н     | L     |         |
| $P_2$                                              | L     | L     | Н     | • • •   |
| $P_3$                                              | L     | Н     | Н     | • • • • |
| ÷                                                  | :     | :     | :     | ٠       |
| Halt(P,P) - diagonal.                              |       |       |       |         |

Any program is a fixed length string. Fixed length strings are enumerable. Program halts or not any input, which is a string.

|                                                    | $P_1$ | $P_2$ | $P_3$ | • • • |
|----------------------------------------------------|-------|-------|-------|-------|
| P₁                                                 | Н     | Н     | ı     |       |
| P <sub>1</sub><br>P <sub>2</sub><br>P <sub>3</sub> | L     | L     | H     |       |
| $P_3$                                              | L     | Н     | Н     |       |
| :                                                  | :     | ÷     | ÷     | ٠.    |

Halt(P,P) - diagonal. Turing - is not Halt.

Any program is a fixed length string. Fixed length strings are enumerable. Program halts or not any input, which is a string.

|                                                    | $P_1$       | $P_2$       | $P_3$       | • • • • |
|----------------------------------------------------|-------------|-------------|-------------|---------|
| P <sub>1</sub><br>P <sub>2</sub><br>P <sub>3</sub> | H<br>L<br>L | H<br>L<br>H | L<br>H<br>H |         |
| :                                                  | :           | :           | :           | ٠       |

Halt(P,P) - diagonal.

Turing - is not Halt.

and is different from every  $P_i$  on the diagonal.

Any program is a fixed length string.

Fixed length strings are enumerable.

Program halts or not any input, which is a string.

|                                                    | $P_1$       | $P_2$       | $P_3$       | • • • |
|----------------------------------------------------|-------------|-------------|-------------|-------|
| P <sub>1</sub><br>P <sub>2</sub><br>P <sub>3</sub> | H<br>L<br>L | H<br>L<br>H | L<br>H<br>H |       |
| :                                                  | :           | :           | ÷           | ٠     |

Halt(P,P) - diagonal.

Turing - is not Halt.

and is different from every  $P_i$  on the diagonal.

Turing is not on list.

Any program is a fixed length string.

Fixed length strings are enumerable.

Program halts or not any input, which is a string.

|                                                    | $P_1$       | $P_2$       | $P_3$       |     |
|----------------------------------------------------|-------------|-------------|-------------|-----|
| P <sub>1</sub><br>P <sub>2</sub><br>P <sub>3</sub> | H<br>L<br>L | H<br>L<br>H | L<br>H<br>H |     |
| ÷                                                  | :           | :           | :           | ٠., |

Halt(P,P) - diagonal.

Turing - is not Halt.

and is different from every  $P_i$  on the diagonal.

Turing is not on list.  $\implies$  Turing is not a program.

Any program is a fixed length string.

Fixed length strings are enumerable.

Program halts or not any input, which is a string.

|                                                    | $P_1$       | $P_2$       | $P_3$       | • • • |
|----------------------------------------------------|-------------|-------------|-------------|-------|
| P <sub>1</sub><br>P <sub>2</sub><br>P <sub>3</sub> | H<br>L<br>L | H<br>L<br>H | L<br>H<br>H |       |
| :                                                  | :           | :           | :           | ٠.    |

Halt(P,P) - diagonal.

Turing - is not Halt.

and is different from every  $P_i$  on the diagonal.

Turing is not on list.  $\implies$  Turing is not a program.

But Turing can be constructed as a program if the program Halt exists.

#### Another view of proof: diagonalization.

Any program is a fixed length string.

Fixed length strings are enumerable.

Program halts or not any input, which is a string.

|                                                    | $P_1$       | $P_2$       | $P_3$       | • • • • |
|----------------------------------------------------|-------------|-------------|-------------|---------|
| P <sub>1</sub><br>P <sub>2</sub><br>P <sub>3</sub> | H<br>L<br>L | H<br>L<br>H | L<br>H<br>H |         |
| :                                                  | :           | :           | :           | ٠       |

Halt(P,P) - diagonal.

Turing - is not Halt.

and is different from every  $P_i$  on the diagonal.

Turing is not on list.  $\implies$  Turing is not a program.

But Turing can be constructed as a program if the program Halt exists.

Halt does not exist!

#### Another view of proof: diagonalization.

Any program is a fixed length string.

Fixed length strings are enumerable.

Program halts or not any input, which is a string.

|                                                    | $P_1$       | $P_2$       | $P_3$       | • • • |
|----------------------------------------------------|-------------|-------------|-------------|-------|
| P <sub>1</sub><br>P <sub>2</sub><br>P <sub>3</sub> | H<br>L<br>L | H<br>L<br>H | L<br>H<br>H |       |
| ÷                                                  | :           | :           | :           | ٠     |

Halt(P,P) - diagonal.

Turing - is not Halt.

and is different from every  $P_i$  on the diagonal.

Turing is not on list.  $\implies$  Turing is not a program.

But Turing can be constructed as a program if the program Halt exists.

Halt does not exist!

A Turing machine.

- an (infinite) tape with characters

A Turing machine.

- an (infinite) tape with characters
- be in a state, and read a character

A Turing machine.

- an (infinite) tape with characters
- be in a state, and read a character
- move left, right, and/or write a character.

A Turing machine.

- an (infinite) tape with characters
- be in a state, and read a character
- move left, right, and/or write a character.

Universal Turing machine

A Turing machine.

- an (infinite) tape with characters
- be in a state, and read a character
- move left, right, and/or write a character.

Universal Turing machine

- an interpreter program for a Turing machine

#### A Turing machine.

- an (infinite) tape with characters
- be in a state, and read a character
- move left, right, and/or write a character.

#### Universal Turing machine

- an interpreter program for a Turing machine
- where the tape could be a description of a ...

#### A Turing machine.

- an (infinite) tape with characters
- be in a state, and read a character
- move left, right, and/or write a character.

#### Universal Turing machine

- an interpreter program for a Turing machine
- where the tape could be a description of a ... Turing machine!

#### A Turing machine.

- an (infinite) tape with characters
- be in a state, and read a character
- move left, right, and/or write a character.

#### Universal Turing machine

- an interpreter program for a Turing machine
- where the tape could be a description of a ... Turing machine!

Now that's a computer! (not far from today's computers)

Church proved an equivalent theorem. (Previously.)

Church proved an equivalent theorem. (Previously.) Used  $\lambda$  calculus....

Church proved an equivalent theorem. (Previously.) Used  $\lambda$  calculus....which is...

Church proved an equivalent theorem. (Previously.) Used  $\lambda$  calculus....which is... a programming language!!! Just like Python, C, Javascript, ....

Church proved an equivalent theorem. (Previously.)

Used  $\lambda$  calculus....which is... a programming language!!! Just like Python, C, Javascript, ....

Gödel: Incompleteness theorem.

Church proved an equivalent theorem. (Previously.)

Used  $\lambda$  calculus....which is... a programming language!!! Just like Python, C, Javascript, ....

Gödel: Incompleteness theorem.

Any formal system either is inconsistent or incomplete.

Church proved an equivalent theorem. (Previously.)

Used  $\lambda$  calculus....which is... a programming language!!! Just like Python, C, Javascript, ....

Gödel: Incompleteness theorem.

Any formal system either is inconsistent or incomplete. Inconsistent: A false sentence can be proven.

Church proved an equivalent theorem. (Previously.)

Used  $\lambda$  calculus....which is... a programming language!!! Just like Python, C, Javascript, ....

Gödel: Incompleteness theorem.

Any formal system either is inconsistent or incomplete.

Inconsistent: A false sentence can be proven.

Incomplete: There is no proof for some sentence in the system.

Church proved an equivalent theorem. (Previously.)

Used  $\lambda$  calculus....which is... a programming language!!! Just like Python, C, Javascript, ....

Gödel: Incompleteness theorem.

Any formal system either is inconsistent or incomplete.

Inconsistent: A false sentence can be proven.

Incomplete: There is no proof for some sentence in the system.

Along the way: "built" computers out of arithmetic.

Church proved an equivalent theorem. (Previously.)

Used  $\lambda$  calculus....which is... a programming language!!! Just like Python, C, Javascript, ....

Gödel: Incompleteness theorem.

Any formal system either is inconsistent or incomplete.

Inconsistent: A false sentence can be proven.

Incomplete: There is no proof for some sentence in the system.

Along the way: "built" computers out of arithmetic.

Showed that every mathematical statement corresponds to an

Church proved an equivalent theorem. (Previously.)

Used  $\lambda$  calculus....which is... a programming language!!! Just like Python, C, Javascript, ....

Gödel: Incompleteness theorem.

Any formal system either is inconsistent or incomplete.

Inconsistent: A false sentence can be proven.

Incomplete: There is no proof for some sentence in the system.

Along the way: "built" computers out of arithmetic. Showed that every mathematical statement corresponds to an

....natural number!!!!

Computer Programs are interesting objects. Mathematical objects. Formal Systems.

Computer Programs are interesting objects.

Mathematical objects.

Formal Systems.

Computer Programs cannot completely "understand" computer programs.

Computer Programs are interesting objects.

Mathematical objects.

Formal Systems.

Computer Programs cannot completely "understand" computer programs.

Example: no computer program can tell if any other computer program HALTS.

Computer Programs are interesting objects.

Mathematical objects.

Formal Systems.

Computer Programs cannot completely "understand" computer programs.

Example: no computer program can tell if any other computer program HALTS.

Proof Idea: Diagonalization.

Program: Turing (or DIAGONAL) takes P.

Assume there is HALT.

DIAGONAL flips answer.

Loops if P halts, halts if P loops.

What does Turing do on turing? Doesn't loop or HALT.

HALT does not exist!

Computer Programs are interesting objects.

Mathematical objects.

Formal Systems.

Computer Programs cannot completely "understand" computer programs.

Example: no computer program can tell if any other computer program HALTS.

Proof Idea: Diagonalization.

Program: Turing (or DIAGONAL) takes P.

Assume there is HALT.

DIAGONAL flips answer.

Loops if P halts, halts if P loops.

What does Turing do on turing? Doesn't loop or HALT.

HALT does not exist!

More on this topic in CS 172.

Computer Programs are interesting objects.

Mathematical objects.

Formal Systems.

Computer Programs cannot completely "understand" computer programs.

Example: no computer program can tell if any other computer program HALTS.

Proof Idea: Diagonalization.

Program: Turing (or DIAGONAL) takes P.

Assume there is HALT.

DIAGONAL flips answer.

Loops if P halts, halts if P loops.

What does Turing do on turing? Doesn't loop or HALT.

HALT does not exist!

More on this topic in CS 172.

Computation is a lens for other action in the world.